# Chapitre 7 : Fonctions usuelles

 $\star$  Manipuler les fonctions puissances.

<span id="page-0-0"></span>Exercice 1 [\[Solution\]](#page-1-0) Comparer  $2^{222}$  et  $22^{22}$ .

 $\bigstar$  Manipuler les fonctions exponentielles et logarithmes.

Exercice 2 [\[Solution\]](#page-1-1)

<span id="page-0-1"></span>Résoudre l'équation  $(E): 4^x 5^{\frac{1}{x}} = 50$  d'inconnue  $x \in \mathbb{R}^*$ .

F Se ramener à des quotients lors de calculs de limites afin d'utiliser le théorème des croissances comparées.

Exercice 3 [\[Solution\]](#page-1-2)

<span id="page-0-2"></span>Déterminer, si elle existe, les limites de  $f: x \mapsto \ln(x) - e^x$  en  $+\infty$  et en 0.

 $\star$  Manipuler les fonctions circulaires réciproques.

## Exercice 4 [\[Solution\]](#page-1-3)

On pose  $f: x \mapsto \text{Arccos}(2x^2 - 1)$ .

- <span id="page-0-3"></span>1. Montrer que f est définie et continue sur [−1, 1].
- 2. Pour tout  $x \in [-1,1]$ , exprimer  $f(x)$  en fonction de Arccos(x) via deux méthodes différentes.
- 3. Tracer la courbe représentative de f.

 $\star$  Manipuler les fonctions hyperboliques.

## Exercice 5 [\[Solution\]](#page-2-0)

<span id="page-0-4"></span>Grand classique. Devoir maison sur les bijections réciproques des fonctions hyperboliques ch, sh et th.

<span id="page-0-5"></span>Exercice 6 [\[Solution\]](#page-2-1) Démontrer que pour tout  $x \in \mathbb{R}$ :

$$
|\mathrm{Arctan}(\sin x)| = \mathrm{Arccos}\left(\frac{1}{\mathrm{ch}(x)}\right)
$$

# Correction des exercices

Exercice 1 [\[Enoncé\]](#page-0-0) On a  $2^{222} > 22^{22} \iff 2^{111} > 22^{11} \iff 2^{100} > 11^{11} \iff 16^{25} > 11^{11}$ . Donc  $2^{222} > 22^{22}$ .

Exercice 2 [\[Enoncé\]](#page-0-1) Soit  $x \in \mathbb{R}^*$ . On a:

<span id="page-1-1"></span><span id="page-1-0"></span>
$$
4^{x}5^{\frac{1}{x}} = 50 \iff \mathbf{e}^{x \ln(4) + \frac{1}{x} \ln(5)} = 50 \iff x \ln(4) + \frac{1}{x} \ln(5) = \ln(50) \iff \ln(4)x^{2} - \ln(50)x + \ln(5) = 0.
$$

On se ramène donc à la résolution d'une équation de degré 2 de discriminant :

 $\Delta = \ln(50)^2 - 4\ln(4)\ln(5) = (\ln(2) + 2\ln(5))^2 - 8\ln(2)\ln(5) = \ln(2)^2 - 4\ln(2)\ln(5) + 4\ln(5)^2 = (\ln(2) - 2\ln(5))^2$ . et admettant donc pour racines  $x_1 = \frac{\ln(50) + \ln(2) - 2\ln(5)}{2\ln(4)} = \frac{2\ln(2)}{4\ln(2)} = \frac{1}{2}$  et  $x_2 = \frac{\ln(50) - \ln(2) + 2\ln(5)}{2\ln(4)} = \frac{4\ln(5)}{4\ln(2)} = \frac{\ln(5)}{\ln(2)}$ . Conclusion :  $S = \left\{ \frac{1}{2}, \frac{\ln(5)}{\ln(2)} \right\}.$ 

<span id="page-1-2"></span>Exercice 3 [\[Enoncé\]](#page-0-2) D'après les théorèmes généraux,  $\lim_{x\to 0^+} \ln(x) - e^x = -\infty$  (il n'y a pas de forme indéterminée ici).

Par ailleurs, 
$$
\ln(x) - e^x = e^x \left( \underbrace{\frac{\ln(x)}{e^x} - 1}_{x \to +\infty} -1 \right) \underset{x \to +\infty}{\longrightarrow} -\infty
$$
.

#### Exercice 4 [\[Enoncé\]](#page-0-3)

On pose  $f : x \mapsto \text{Arccos}(2x^2 - 1)$  et  $g : x \mapsto \sin(\text{Arctan}(x)).$ 

- <span id="page-1-3"></span>1. Par composée, la fonction f est définie et continue sur  $\{x \in \mathbb{R}, 2x^2 - 1 \in [-1,1]\} = \{x \in \mathbb{R}, 2x^2 \geq 0 \text{ et } 2x^2 \leq 2\}$ i.e. f est définie et continue sur [−1, 1].
- 2. Première méthode :

La fonction f est dérivable sur  $\{x \in [-1,1], 2x^2 - 1 \in ]-1,1[\} = \{x \in [-1,1], x^2 > 0 \text{ et } x^2 < 1\} = ]-1,1[\setminus \{0\}].$ Pour tout  $x \in ]-1,1[\setminus\{0\},\]$ 

$$
f'(x) = \frac{-4x}{\sqrt{1 - (2x^2 - 1)^2}} = \frac{-2x}{\sqrt{-x^4 + x^2}} = \frac{-2 \text{sign}(x)}{\sqrt{1 - x^2}}
$$

On en déduit qu'il existe  $c_1 \in \mathbb{R}$  tel que  $\forall x \in ]0,1[, f(x) = 2 \text{Arccos}(x) + c_1.$ Par continuité de f et de Arccos,  $\forall x \in [0,1], f(x) = 2 \text{Arccos}(x) + c_1$ . De même, il existe  $c_2 \in \mathbb{R}$  tel que ∀x ∈] – 1, 0[,  $f(x) = -2$  Arccos(x) +  $c_2$ . Par continuité de f et de Arccos,  $\forall x \in [-1,0], f(x) = -2 \text{Arccos}(x) + c_2.$ Or, en utilisant la première expression de f,  $f(0) = \text{Arccos}(-1) = \pi$ . D'où 2 Arccos $(0) + c_1 = \pi$  i.e.  $c_1 = 0$ . De même,  $-2 \text{Arccos}(0) + c_2 = \pi$  i.e.  $c_2 = 2\pi$ . D'où, pour  $x \in [0,1]$ ,  $f(x) = 2 \text{Arccos}(x)$  et pour  $x \in [-1,0]$ ,  $f(x) = -2 \text{Arccos}(x) + 2\pi$ . Seconde méthode : Soit  $x \in [-1, 1]$ , posons  $\theta = \text{Arccos}(x)$  d'où  $\cos(\theta) = x$ . D'où  $f(x) = \text{Arccos}(2x^2 - 1) = \text{Arccos}(2\cos^2(\theta) - 1) = \text{Arccos}(\cos(2\theta)).$ Attention : Arccos  $\circ$  cos = id uniquement sur  $[0, \pi]$  et ici  $2\theta \in [0, 2\pi]$ . Or  $2\theta \in [0, \pi] \iff \theta \in [0, \frac{\pi}{2}] \iff x \in [0, 1]$ . D'où, pour  $x \in [0, 1]$ ,  $f(x) = 2\theta = 2 \operatorname{Arccos}(x)$ . Gérons à présent le cas où  $x \in [-1, 0[$ . On a alors  $\theta \in ]\frac{\pi}{2}, \pi]$  i.e.  $2\theta \in ]\pi, 2\pi]$ . De plus, cos(2θ) = cos(−2θ) = cos(−2θ + 2π). L'intérêt de cette écriture réside dans l'appartenance de −2θ + 2π dans  $[0, \pi]$ . On a alors  $f(x) = \text{Arccos}(\cos(-2\theta + 2\pi)) = -2\theta + 2\pi = -2 \text{Arccos}(x) + 2\pi$ .

3.

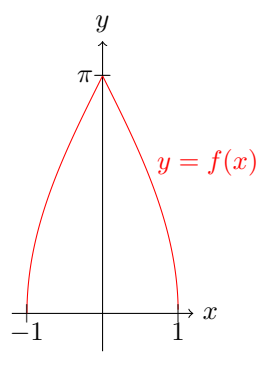

## Exercice 5 [\[Enoncé\]](#page-0-4)

<span id="page-2-0"></span>Voir la correction du devoir maison.

## Exercice 6 [\[Enoncé\]](#page-0-5)

<span id="page-2-1"></span>Posons  $f: x \mapsto | \text{Arctan}(\text{sh } x) | - \text{Arccos} \left( \frac{1}{\text{ch}(x)} \right)$ . L'objectif est de montrer que  $f$  est nulle. La fonction f est définie sur  $\{x \in \mathbb{R}, \frac{1}{\text{ch}(x)} \in [-1,1]\} = \mathbb{R}$ . De plus, on remarque que f est paire, on va donc restreindre l'étude sur  $\mathbb{R}_+$ . Par composée et combinaison linéaire, f est dérivable sur  $\{x \in \mathbb{R}, \frac{1}{\text{ch}(x)} \in ]-1,1[\} = \mathbb{R}^*$ .

Pour tout  $x \in \mathbb{R}_+^*$ ,

$$
f'(x) = \frac{\text{ch}(x)}{1 + \text{sh}^2(x)} - \frac{\text{sh}(x)}{\text{ch}^2(x)} \times \frac{1}{\sqrt{1 - \frac{1}{\text{ch}^2(x)}}} = \frac{1}{\text{ch}(x)} - \frac{\text{sh}(x)}{\text{ch}^2(x)} \times \frac{\text{ch}(x)}{\text{sh}(x)} = 0.
$$

Donc f est constante sur  $\mathbb{R}^*_+$ . Par ailleurs,  $\lim_{x\to+\infty} f(x) = \frac{\pi}{2} - \frac{\pi}{2} = 0$ . D'où f est nulle sur  $\mathbb{R}^*_+$ . De plus,  $f(0) = 0 - 0 = 0$ . On conclut sur la nullité de f grâce à sa parité. Pour tout  $x \in \mathbb{R}$ ,  $|\text{Arctan}(\text{sh } x)| = \text{Arccos} \left( \frac{1}{\text{ch}(x)} \right)$ .